# **046 77 / 046 79**

01/07/2011

# ENERGY METER 2 module

# **CONTENTS**

#### **1.0 ABSTRACT**

#### **2.0 DATA MESSAGE DESCRIPTION**

- 2.1 Parameters description<br>2.2 Data format
- 
- 2.3 Description of CRC calculation
- 2.4 Error management
- 2.5 Timing

#### **3.0 COMMANDS**

 **4.0 VARIABLES** 

## **1.0 ABSTRACT**

#### **Phisical level**

The phisical communication line complies with the EIA-RS485 standard in half-duplex modality. In this case, as only two wires are used, only one instrument at a time can engage the line; this means that there must be a master which polls the slave instruments so the demand and the request are alternated.

On the same phisical line only 32 instruments can be attached (master included). In order to increase the number of the slave instruments, repeaters must be used.

The communication parameters are :

Baud rate programmable bit n. : 8 stop bit : 1

#### **Data link level**

After each command, a response telegram must follow, unless the command was a broadcast one. The data are transmitted in packets and are checked by a CRC word.

#### **Application level**

The communication protocol used is MODBUS / JBUS compatible. Up to 255 different instruments can be managed by the protocol. There are no limitations to the number of possible retries done by the master.

### **2.0 DATA MESSAGE DESCRIPTION**

The generic data message is composed as follow :

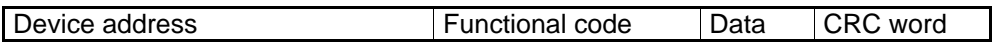

Two answers are possible :

Answer containing data

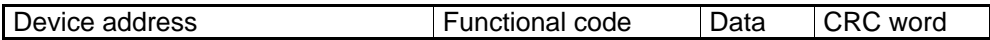

#### Error answer

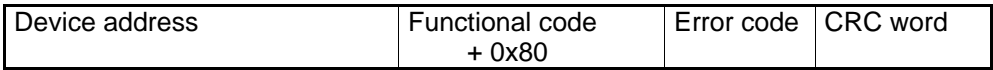

#### **2.1 Parameters description**

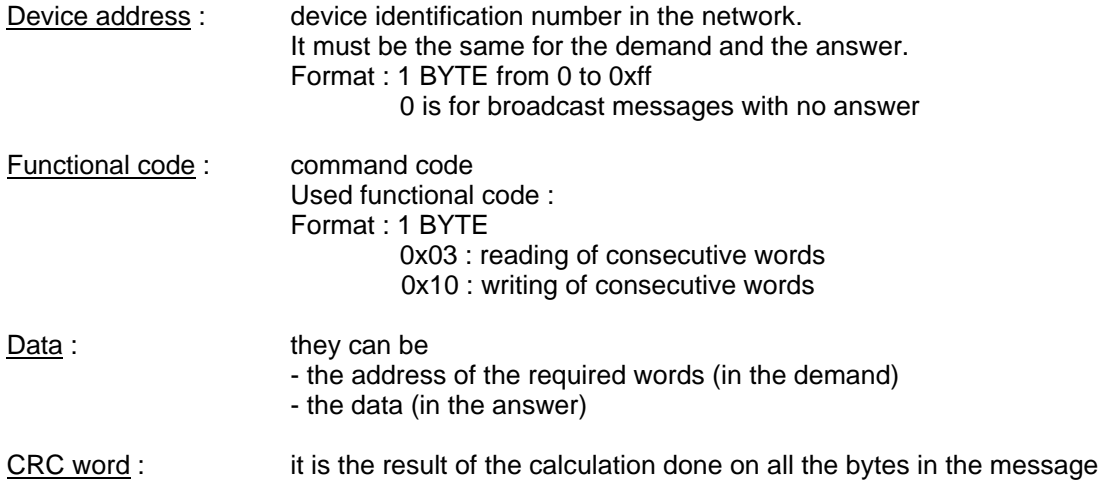

#### **2.2 Data format**

Three types of format are used for the data :

- \* BYTE
- \* WORD : two BYTES
- \* long : two WORDS

The base data format is the WORD.

If the required data is in a BYTE format, a WORD with the MSB (Most Significant Byte) set to 0 is anyway transmitted and this BYTE comes before the LSB (Least Significant Byte). If the required data is in a long format, 2 WORDS are transmitted and the MSW comes before the LSW.

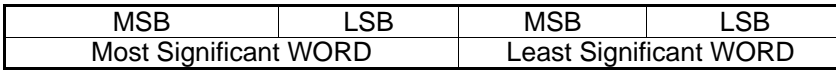

Example :  $1000 = 0x 03 e8$  or 0x 00 00 03 e8 (if long)

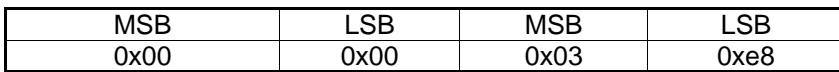

# **2.3 Description of CRC calculation**

The following is an example of the CRC calculation in C language.

```
 unsigned int calc_crc (char *ptbuf, unsigned int num) 
 /* **************************************************************** 
           * Descrizione : calculates a data buffer CRC WORD 
 * Input : ptbuf = pointer to the first byte of the buffer 
 * num = number of bytes 
           * Output : \frac{1}{2} : \frac{1}{2} : \frac{1}{2} : \frac{1}{2} : \frac{1}{2} : \frac{1}{2} : \frac{1}{2} : \frac{1}{2} : \frac{1}{2} : \frac{1}{2} : \frac{1}{2} : \frac{1}{2} : \frac{1}{2} : \frac{1}{2} : \frac{1}{2} : \frac{1}{2} : \frac{1}{2} : \frac{1}{* Return :<br>** *************
                    ** ***************************************************************/ 
           { 
            unsigned int crc16; 
            unsigned int temp; 
            unsigned char c, flag; 
           crc16 = 0xffff; \qquad \qquad /* init the CRC WORD */
           for (num; num>0; num--) {
                   temp = (unsigned int) *ptbuf; /* \frac{temp}{m} has the first byte */
                   temp \&= 0 \times 00ff;<br>
\text{crc16} = \text{crc16} \land \text{temp};<br>
\frac{\text{cm38} \times \text{cm38} \times \text{cm38}}{\text{cm38} \times \text{cm38}}<br>
\frac{\text{cm38} \times \text{cm38}}{\text{cm38} \times \text{cm38}}\frac{1}{x} \frac{1}{x} \frac{1}{x} \frac{1}{x} \frac{1}{x} \frac{1}{x} \frac{1}{x} \frac{1}{x} \frac{1}{x} \frac{1}{x}for (c=0; c<8; c++) {<br>flag = crc16 & 0x01;
flag = crcl6 \& 0x01; \qquad \qquad /* LSBit di crc16 is mantained */
crc16 = crc16 >> 1; \gamma be \gamma and \gamma is lost \gammaif (flag != 0)<br>crc16 = crc16 ^ 0x0a001;
                                                                             /* crc16 XOR with 0x0a001 */
 } 
           ptbuf++; \left\{\n \begin{array}{ccc}\n & & \\
 & \end{array}\n \right. \left\{\n \begin{array}{ccc}\n & & \\
 & \end{array}\n \right. \left\{\n \begin{array}{ccc}\n & & \\
 & \end{array}\n \right. } 
           crc16 = (\text{crcl}6 \gg 8) | (\text{crcl}6 \ll 8); /* LSB is exchanged with MSB */
            return (crc16); 
         } /* calc_crc */
```
#### **2.4 Error management**

If the received message is incorrect (CRC16 is wrong) the polled slave doesn't answer. If the message is correct but there are errors (wrong functional code or data) it can't be accepted, so the slave answers with an error message.

The error codes are defined in the following part of the document.

# **2.5 Timing**

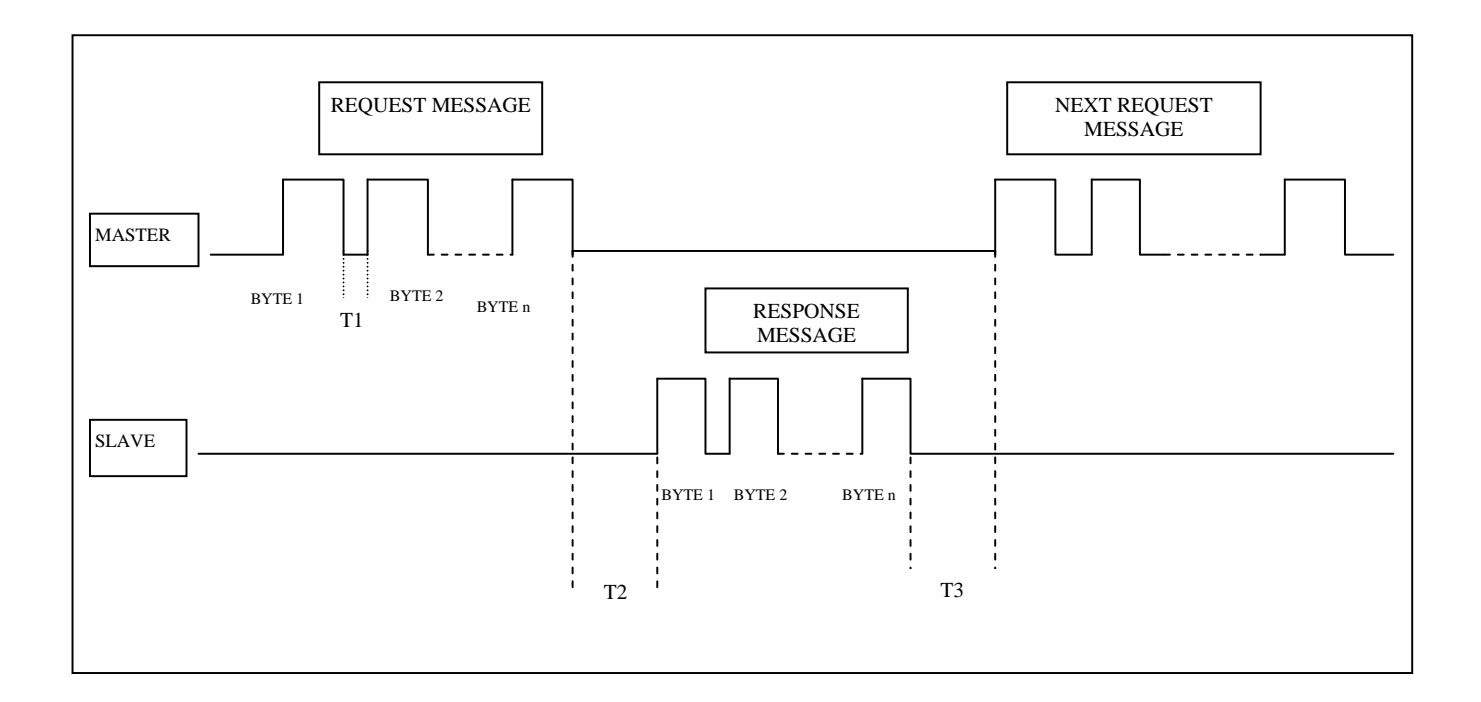

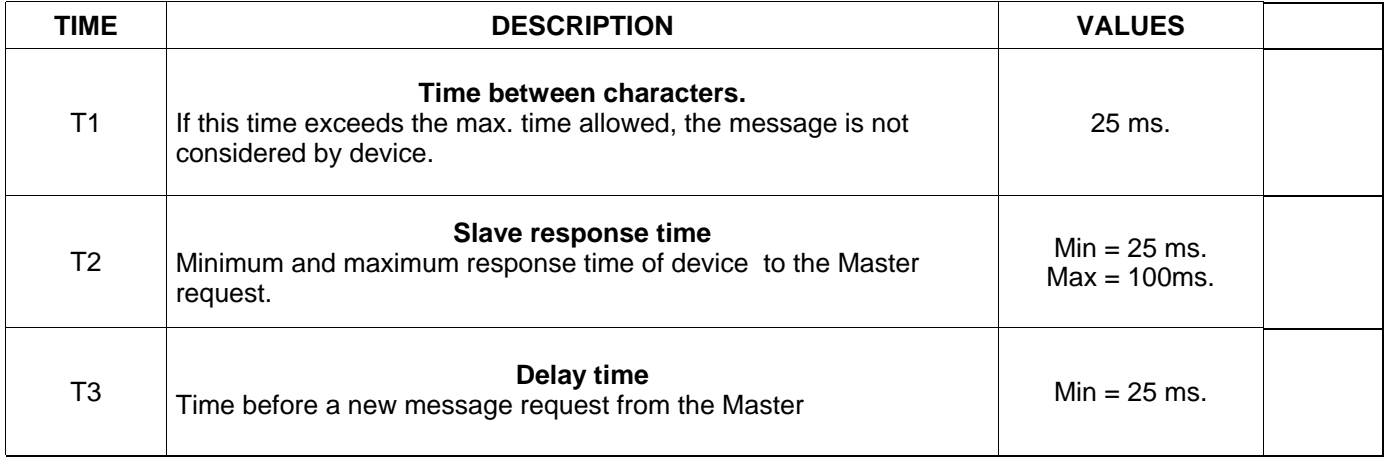

#### **3.0 COMMANDS**

#### **Code 0x03 : reading of one or more consecutive WORDS**

Command format :

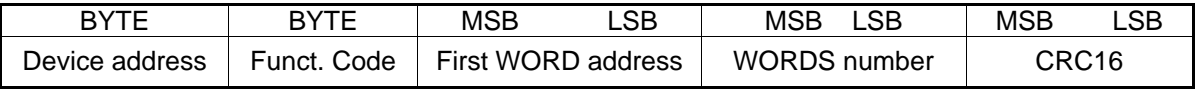

Answer format (containing data) :

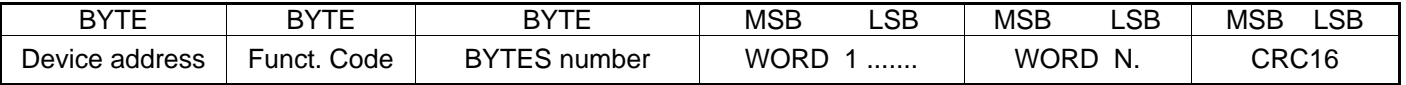

The BYTES number must always match the WORDS number (in the demand) \* 2.

Answer format (the demand was wrong) :

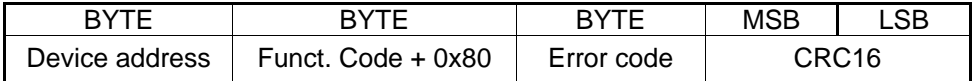

Error codes :

\* 0x01 : incorrect functional code

\* 0x02 : wrong first WORD address

\* 0x03 : incorrect data

#### **Code 0x10 : writing of more consecutive WORDS**

Command format :

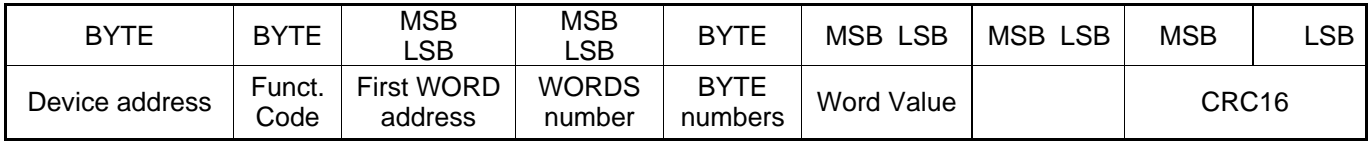

Answer format (containing data) :

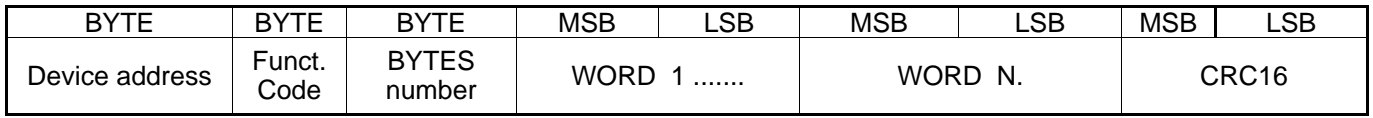

The BYTES number must always match the WORDS number (in the demand) \* 2.

Answer format (the demand was wrong) :

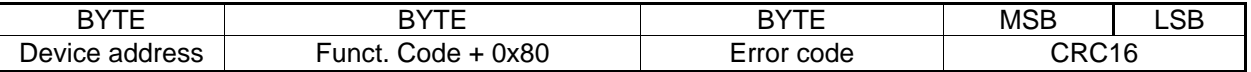

Error codes :

\* 0x01 : incorrect functional code

\* 0x02 : wrong first WORD address

\* 0x03 : incorrect data

#### **4.0 VARIABLES**

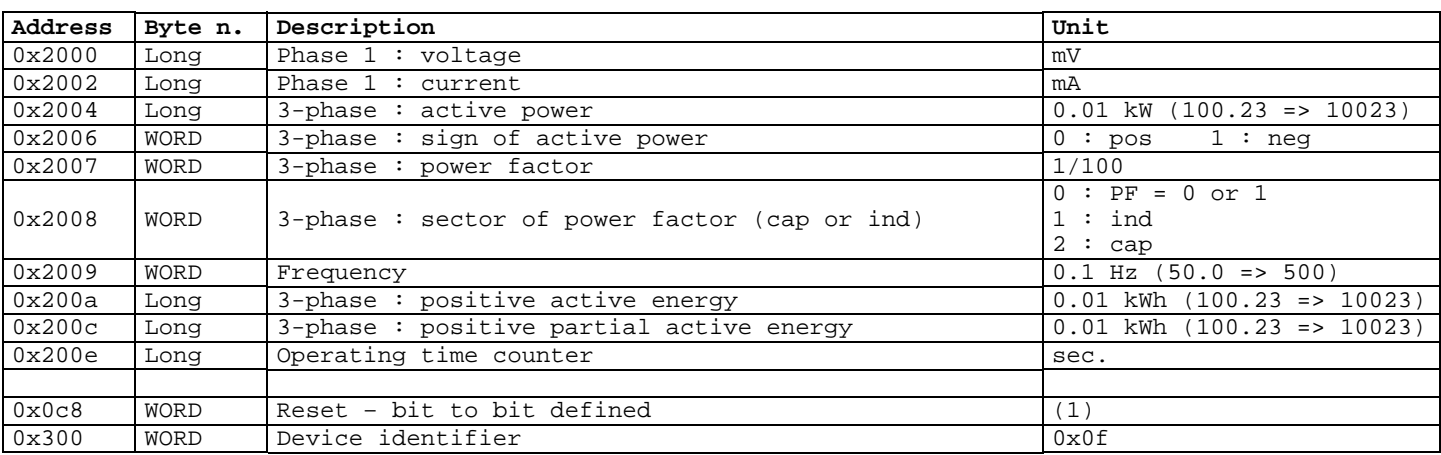

(1) -----------------------------------------------------------------------------

WRITE ONLY

 0x01 : partial active energy reset 0x08 : operating time counter reset

#### **Example 1**

**Demand** of 4 WORDS (8 BYTES – 2 variables) starting from the address 0x200a :

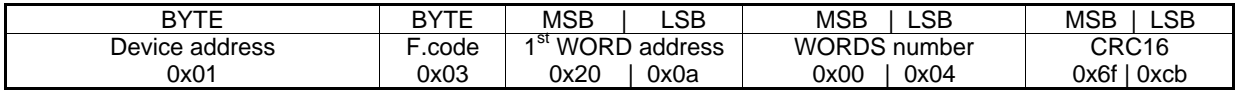

#### **Answer**

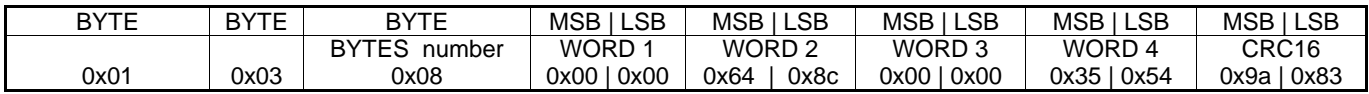

In the above case, the information is :

WORD 1 ,WORD 2 : Total active energy 0x0000648C = 25740

WORD 3 ,WORD 4 : Total reactive energy 0x00003554 = 13652

#### **Example 1**

**Writing of** 1 WORD at address 0xc8 (reset of partial active energy) :

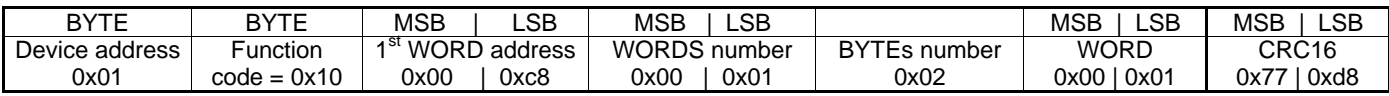